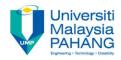

# **OBJECT ORIENTED PROGRAMMING**

# **User-Defined Class**

by Dr. Nor Saradatul Akmar Zulkifli Faculty of Computer Systems & Software Engineering saradatulakmar@ump.edu.my

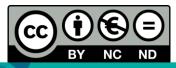

OER Object Oriented Programming by Dr. Nor Saradatul Akmar Binti Zulkifli work is under licensed <u>Creative Commons Attribution-NonCommercial-NoDerivatives 4.0 International License</u>.

## **Content Overview**

## You will learn about:

- Create Classes & Objects
- Anatomy of Class Definition
- Variables in OOP (data member, argument, parameter & local variable)
  - Private and public (Accessibility modifiers)
  - General syntax for data member and method declarations
  - Arguments and parameters

# Learning Objectives

Student should be able to:

- Define objects and classes
- Declare a class, data field/instance variable and methods
- Define a class with multiple methods and data members
- Create an object and invoke methods of a class
- Differentiate the local and instance variables

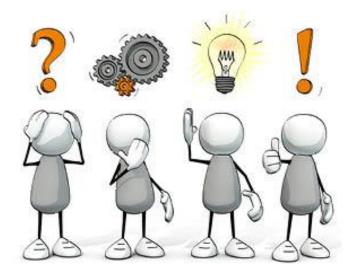

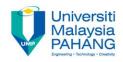

# **PROCEDURAL VS. OBJECT-ORIENTED**

# **ABSTRACTION VS. ENCAPSULATION**

## What Are The Differences??

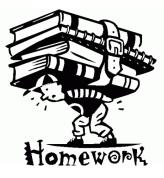

Communitising Technology

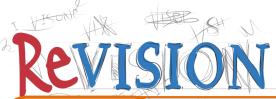

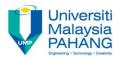

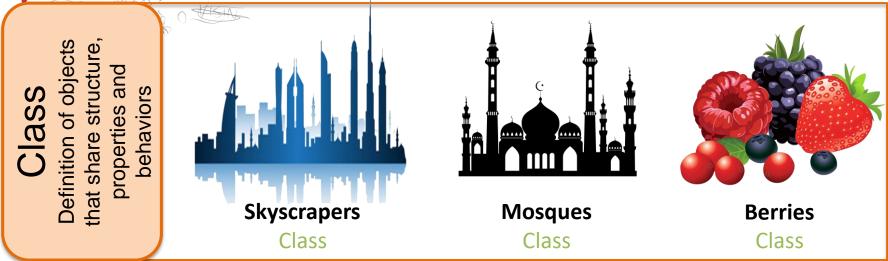

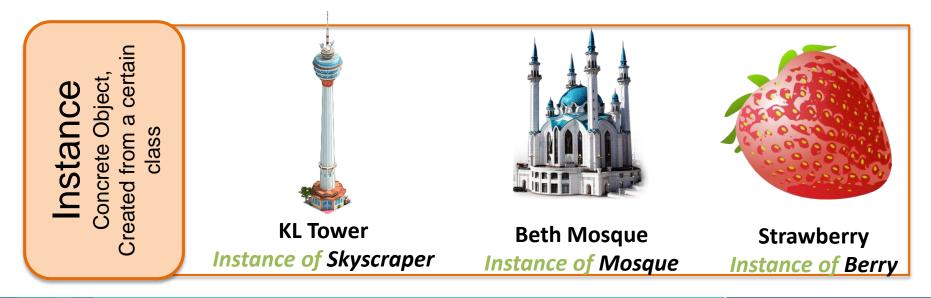

### **CLASS VS. OBJECT**

S

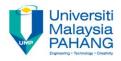

#### **Attributes / Properties**

- name
- built
- country

#### **Behaviours**

- set ticket
- update ticket
- print ticket
- register visitor

| Skycraper1                                                      | skycraper2                                                      | skycraper3                                                              |
|-----------------------------------------------------------------|-----------------------------------------------------------------|-------------------------------------------------------------------------|
| name = "Burj<br>Khalifa"<br>built = 2010<br>country = "UAE"     | name = "Taipei 101"<br>built = 2004<br>country = "China"        | Name = "Petronas<br>Twin Tower"<br>built = 1996<br>country = "Malaysia" |
| set ticket<br>update ticket<br>print ticket<br>register visitor | set ticket<br>update ticket<br>print ticket<br>register visitor | set ticket<br>update ticket<br>print ticket<br>register visitor         |

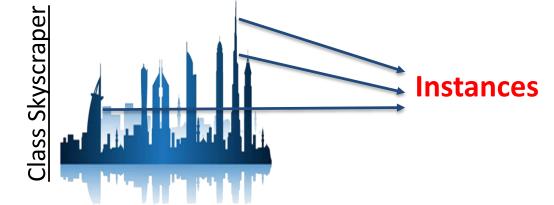

### **ANATOMY OF JAVA CLASS**

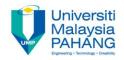

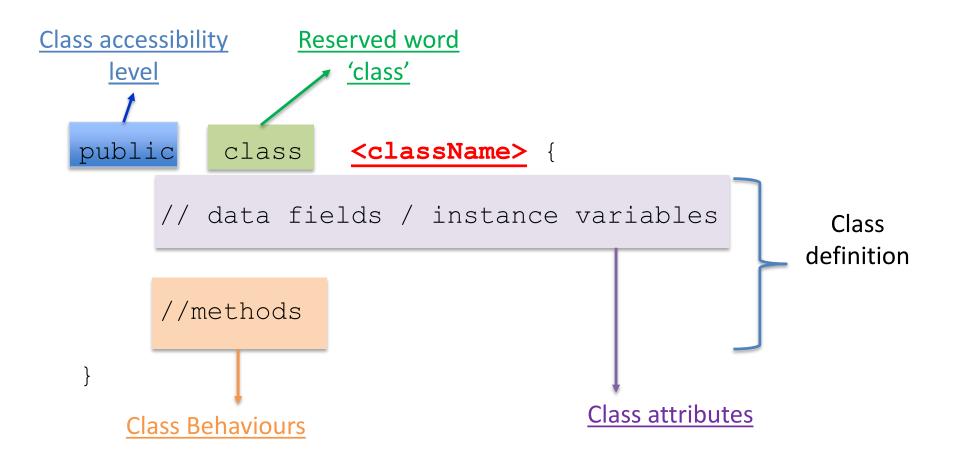

## **ANATOMY OF JAVA CLASS**

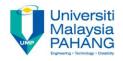

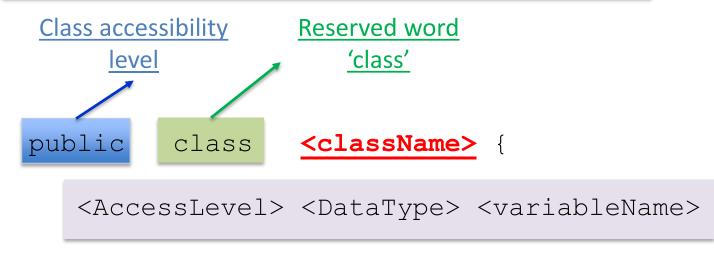

<AccessLevel> <ReturnType> <methodName> (<parameters>)

//code

Where;
Access Level – public, private, default and protected
DataType – data type of variable e.g. int, double, String etc
ReturnType – data type returned by the method

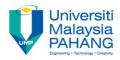

## **Pre-Defined Classes**

**CLASSES** 

Classes defined in JAVA standard class library

Most commonly used :

- □ String
- Math
- Random
- **G**Scanner
- Primitive type wrapper

## **User-Defined Classes**

Classes that defined by the programmer

Define own classes is the first step towards mastering the skill necessary in building large programs.

### **PROGRAMMER-DEFINED CLASS**

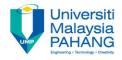

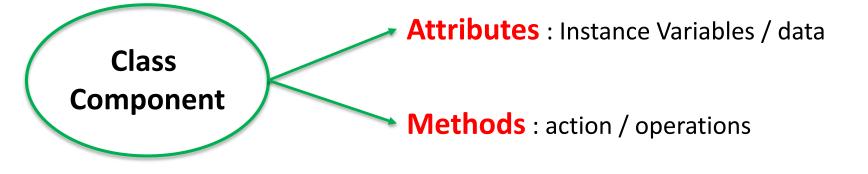

### Example:

#### 1. Building Class

- a. Attributes: name, country, built
- b. Methods:setFee (),determineNationality (), displayInfo ()
- 2. Skyscrapper Class
  - a. name = "Petronas Twin Tower", country = "Malaysia"
    , built = 1996

## PROGRAMMER-DEFINED CLASS : UML CLASS DIAGRAM

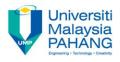

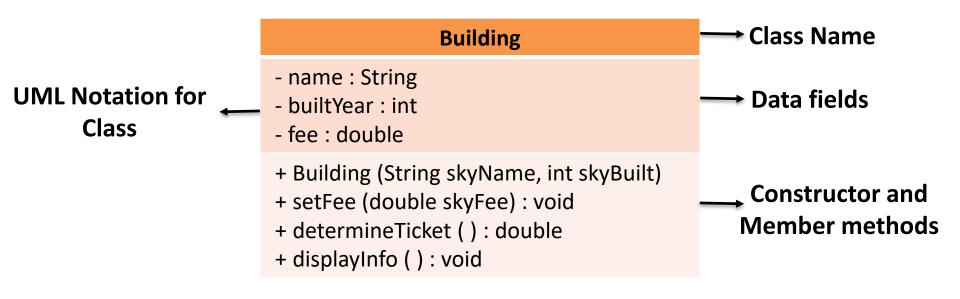

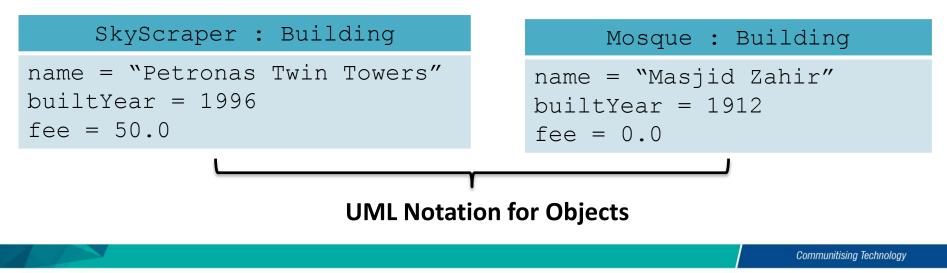

### **EXAMPLE : Class Bicycle**

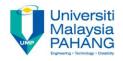

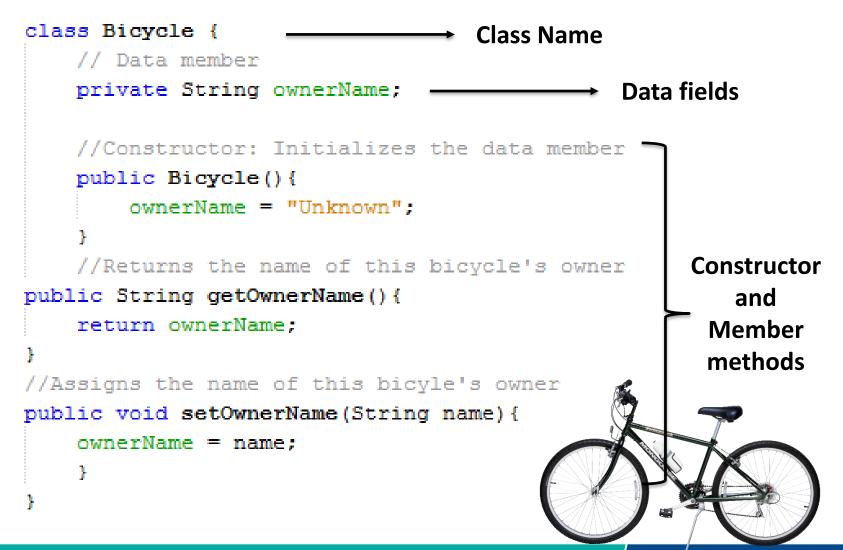

Communitising Technology

### **EXAMPLE : MAIN CLASS**

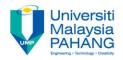

```
class BicycleRegistration {
```

Ł

```
public static void main(String[] args) {
   Bicycle bike1, bike2; //Create instances of class Bicycle
   String owner1, owner2;
   bike1 = new Bicycle(); //Create and assign values to bike1
   bike1.setOwnerName ("Sara Zulkifli");
   bike2 = new Bicycle(); //Create and assign values to bike2
   bike2.setOwnerName ("Ben Jones");
```

```
owner1 = bike1.getOwnerName ( ); //Output the information
owner2 = bike2.getOwnerName ( );
boolean owner;
```

System.out.println(owner1 + " owns a bicycle.");
System.out.println(owner2 + " also owns a bicycle.");

```
Communitising Technology
```

## **EXAMPLE : CLASS BICYCLE**

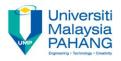

> The dependency diagram between both programming

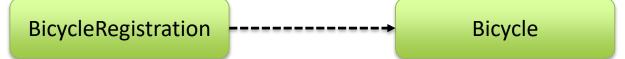

- > The key differences : The use of bicycle class instead of standard classes
- Two classes created : BicycleRegistration (main class) and Bicycle

| Γ |  |
|---|--|
|   |  |
|   |  |
|   |  |

BicycleRegistration.java

Bicycle.java

There are two source files. Each **class definition** is stored in a separate file.

To run the program: 1. javac Bicycle.java(compile)2. javac BicycleRegistration.java(compile)3. java BicycleRegistration(run)

#### **REMEMBER!**

Place all source files for a program in the same folder (directory)

### **ANATOMY OF CLASS DEFINITION**

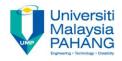

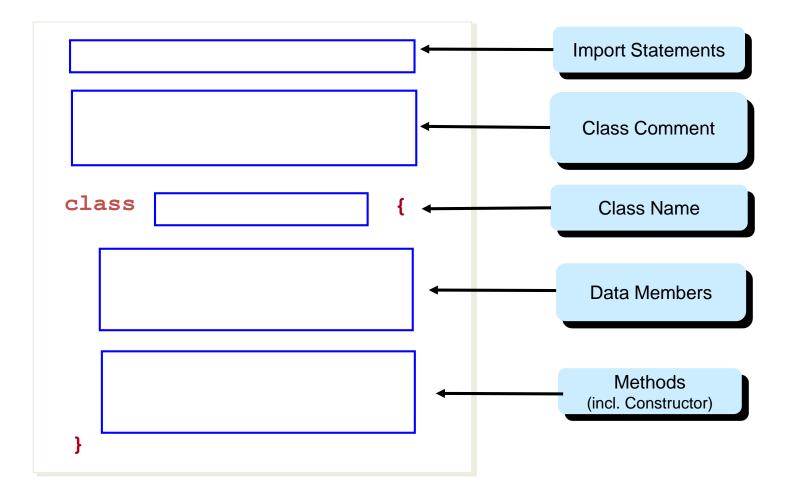

Communitising Technology

## **CLASS DEFINITION**

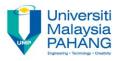

To define a class, use class keyword and put the class members inside curly braces { }

Define Class Header

- Use a noun for the class name
- Begin the class name with a capital letter
- final keyword
  indicates a class
  cannot have
  subclasses and it's
  optional

2 Define Instance Variables

- final keyword indicates the value for the instance variable is
- permanent and it's optional
- static keyword indicates the variable is a class variable
- Define before it can be used.

**3** Define member methods

- Use verb for the method name
- Begin the method name with lowercase letter and capitalize internal words.
- static keyword indicates the method is a static or class method

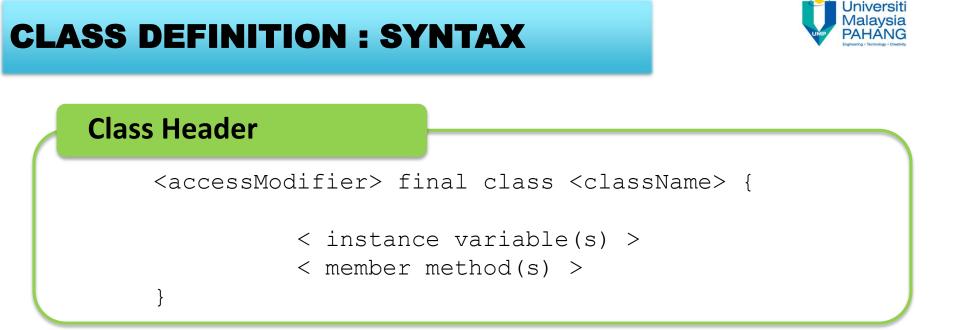

#### **Instance Variable(s)**

<accessModifier> final/static <datatype> <identifierList>;

## **CLASS DEFINITION : SYNTAX**

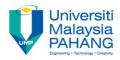

#### **Member Method(s)**

#### Where ;

<accessModifier> <className> <dataType> <identifierList> <returnType> <parameter(s)>

- determine access right for the class and its members
- class name that a programmer want to declare
- can be primitive data type or a class type
- <identifierList> contain one or more variables names
  - either primitive data type, a class type or void
  - a comma separated list of data types and variable names.

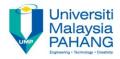

| Access Modifier                        | Class or member can be referenced by;                                                       |
|----------------------------------------|---------------------------------------------------------------------------------------------|
| public                                 | Methods of the same class and methods of other classes                                      |
| Private                                | Methods of the same class only                                                              |
| Protected                              | Methods of the same class, methods of subclasses and methods of classes in the same package |
| No access Modifier<br>(package access) | Methods in the same package only                                                            |

#### **Additional:**

The implementation of Access Modifiers for attributes and methods will be discuss in Lecture 7: Class Member Accessibility

## **CLASS DEFINITION : DATA TYPES**

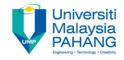

A variable can be either a primitive type or an object reference

### **PRIMITIVE DATA TYPES**

- Numerical data
- A primitive variable contains the value itself

### **REFERENCE DATA TYPES**

- Known as object reference variable
- An object reference variable holds the address of an object
- The contents are addresses that refer to memory location where the objects are actually stored
- Or thought of as a pointer to the location of the object

## **CLASS DEFINITION : RETURN TYPES**

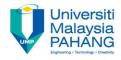

```
public void setOwnerName(String name) {
    ownerName = name;
    }
```

### **Void Method**

- A method that does not return a value
- Declare as void

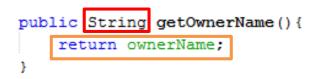

#### Value-returning Method

- When it is called, its return a value to the caller
- For this sample, since getOwnerName() method returns a string value – the value of instance variable ownerName – so it's return type is declare as string
- MUST include a return statement

return <expression>;

## EXAMPLE : THE DEFINITION OF THE CLASS

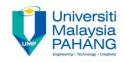

```
Template:
class Bicycle {
                                                     class Bicycle {
    // Data member
                                                        //data members
    private String ownerName;
                                                        //methods
    //Constructor: Initializes the data member
    public Bicycle() {
        ownerName = "Unknown":
    //Returns the name of this bicycle's owner
public String getOwnerName() {
                                                    We define the data
    return ownerName:
                                                    member ownerName
                                                    of the Bicycle Class
//Assigns the name of this bicyle's owner
public void setOwnerName(String name) {
    ownerName = name;
```

Communitising Technology

### EXAMPLE : THE DEFINITION OF THE CLASS

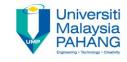

```
The syntax for Data Member Declaration
class Bicycle {
                                       <modifiers> <data type> <name> ;
    // Data member
    private String ownerName;
    //Constructor: Initializes the data member
    public Bicycle() {
        ownerName = "Unknown";
    //Returns the name of this bicycle's owner
                                                    The syntax for Method
public String getOwnerName() {
                                                         Declaration
    return ownerName:
                                                  <modifiers> <return type>
                                                  <method name>
//Assigns the name of this bicyle's owner
                                                  (<parameters>)
public void setOwnerName(String name) {
    ownerName = name;
                                                       <statements>
```

### **USER-DEFINED CLASS**

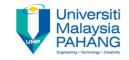

Programmer need to create an object from the user-defined class in order to use it in a program

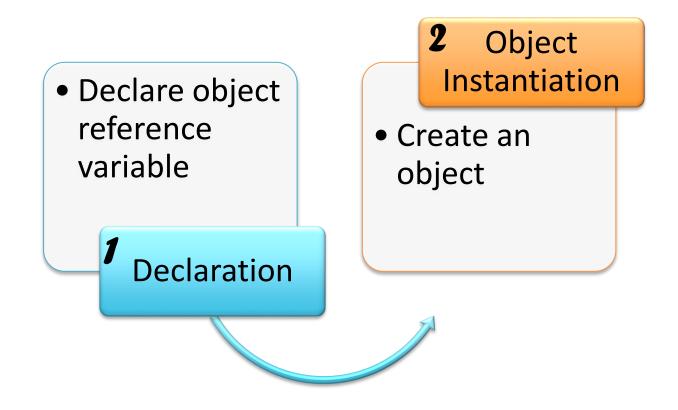

### **DECLARE AN OBJECT**

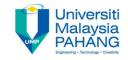

### **SYNTAX**

<object reference variable>; <className>

### **EXAMPLE:**

| Person s<br>Vehicle d | Also known as<br>declaring of an<br>object reference |
|-----------------------|------------------------------------------------------|
| <b>Class Name</b>     | <b>Object Reference Variable</b>                     |
| st be defined before  | One object is declare for 1                          |

Mus declaration can be stated name

Communitising Technology

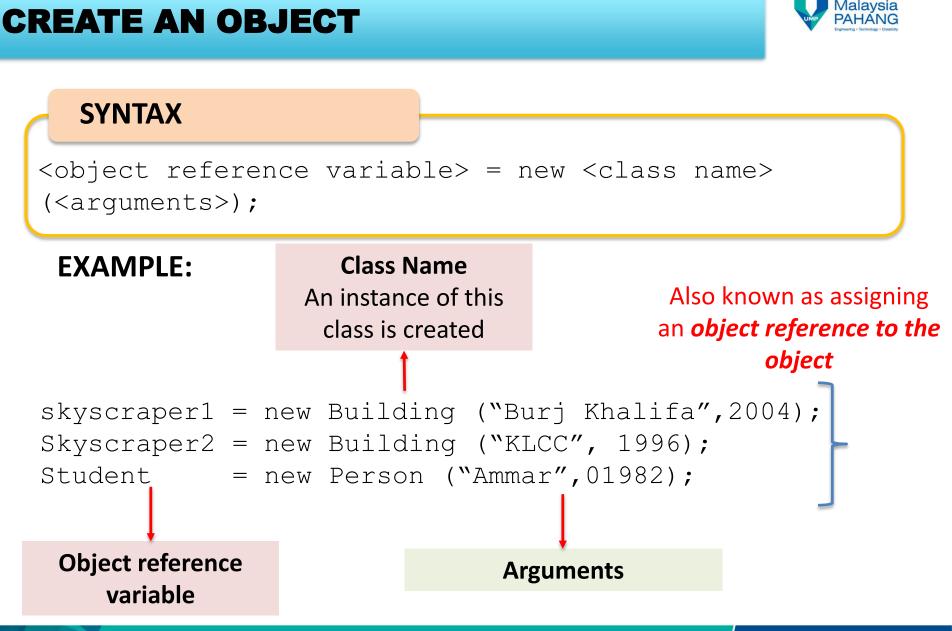

**Jniversiti** 

### **DECLARE & CREATE AN OBJECT**

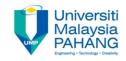

#### **SYNTAX**

<class Name> <object reference variable> = new <class name> (<arguments>);

### **EXAMPLE:**

Building skyscraper1 = new Building ("Burj Khalifa",2004); Building skyscraper2 = new Building ("KLCC", 1996); Person student = new Person ("Ammar",01982);

## **DECLARE Vs. CREATE AN OBJECT**

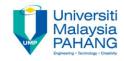

### **EXAMPLE:**

- 1. Building skyscraper1;
- 2. skyscraper1 = new Building ("Burj Khalifa",2004);

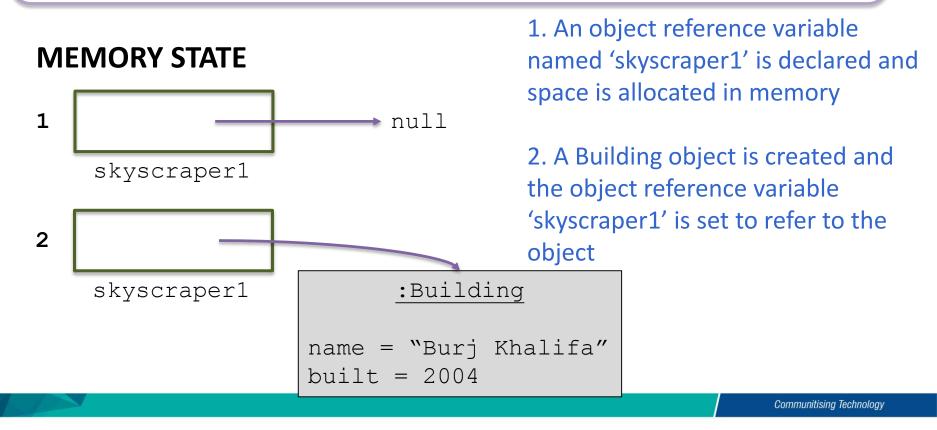

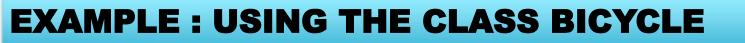

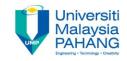

#### class BicycleRegistration {

#### Memory State?

```
public static void main(String[] args) {
   Bicycle bike1, bike2; //Create instances of class Bicycle
   String owner1, owner2;
   bike1 = new Bicycle(); //Create and assign values to bike1
   bike1.setOwnerName ("Sara Zulkifli");
   bike2 = new Bicycle(); //Create and assign values to bike2
   bike2.setOwnerName ("Ben Jones");
```

```
owner1 = bike1.getOwnerName ( ); //Output the information
owner2 = bike2.getOwnerName ( );
boolean owner;
```

```
System.out.println(owner1 + " owns a bicycle.");
System.out.println(owner2 + " also owns a bicycle.");
```

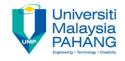

```
owner1 = bike1.getOwnerName ( );
owner2 = bike2.getOwnerName ( );
```

U We send a *message* to the object to instruct an object to perform a task

• ONLY send a message that the objects can understand!

To enable an object to handle the received message, it must posses a matching method. (The behaviours of an object implemented in classes are methods)

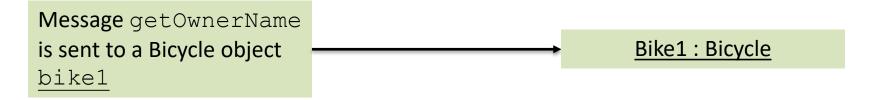

Use dot operator (.) to invoked its method and to access a data field in the object

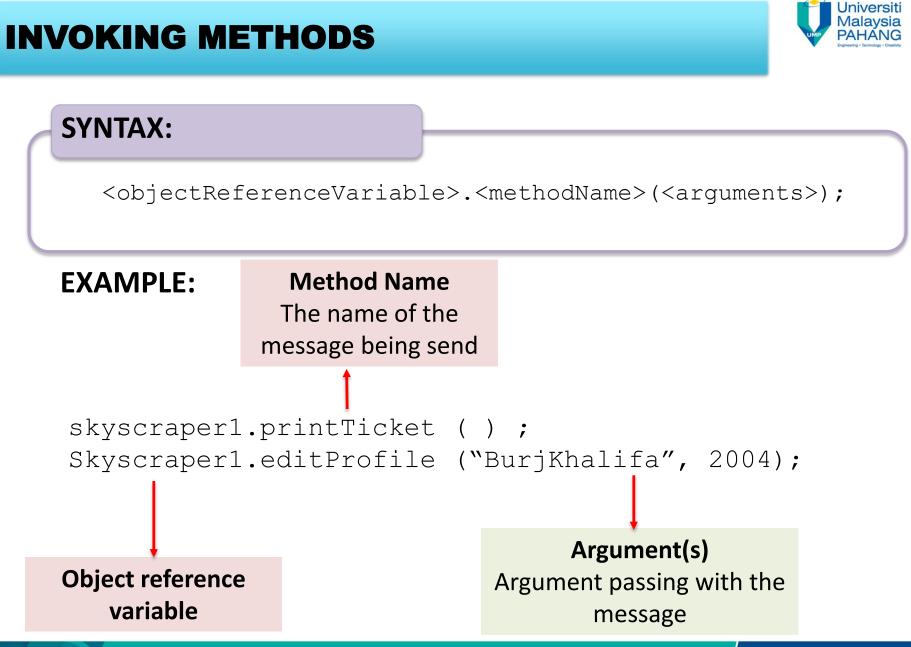

Communitising Technology

# EXERCISE

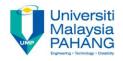

Imagine you are given the task of designing an airline reservation system that keeps track of flights for a commuter airline. Create and declare the objects involved in the system. Include the member methods and invoke the method necessarily.

> C.Thomas Wu Introduction to Object-Oriented Programming 🔨

The OBJECTIVE of this Exercise is to give you a continuous experience in building your own user-defined program.

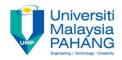

# **Author Information**

# Dr. Nor Saradatul Akmar Binti Zulkifli

Senior Lecturer Faculty of Computer Systems & Software Engineering Universiti Malaysia Pahang